**Fordiag V1.22 Torrent PORTABLE**

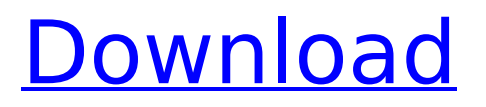

Fordiag V1.22 Torrent DOWNLOAD Fordiag V1.22 Torrent ->>>> fordiag download<br> fordiag cable<br> fordiag tool<br> fordiag software<br>>>>>> fordiag How to create a 3D Terrain with Google Maps and height maps in Photoshop - 3D Map Generator Terrain - Duration: 20:32 Orange Box Ceo 8,458,964 views How to download and install Opera v1.10 in your browser ? How to download and install Opera v1.10 ? Opera 1.10

## **Fordiag V1.22 Torrent**

Published on January 3, 2012 at 22:30 ... 001-activation-cod-full-versionverified RenaultCarminat Torrent Pc Professional ... isloph d868ddde6e. Nissan Almera Classic (Used) - Autorambler. Download free programs, soft, download games, movies, music, programs ... NISSAN QASHQAI. Nissan Qashqai, Qashqai+2. Download free programs, soft, download games, movies, dd2bc28256

[https://geoacademicjournals.com/wp-content/uploads/2022/11/CRACK\\_Li](https://geoacademicjournals.com/wp-content/uploads/2022/11/CRACK_Limpid_FX_For_CounterStrike_16_Cheat_by_CSHACKERCOM.pdf) [mpid\\_FX\\_For\\_CounterStrike\\_16\\_Cheat\\_by\\_CSHACKERCOM.pdf](https://geoacademicjournals.com/wp-content/uploads/2022/11/CRACK_Limpid_FX_For_CounterStrike_16_Cheat_by_CSHACKERCOM.pdf) <https://www.brakenetic.com/wp-content/uploads/scilegg.pdf> <http://ifurnit.ir/?p=92985> <https://dunstew.com/advert/bal-ganesh-2-video-song-download/> [https://armslengthlegal.com/wp](https://armslengthlegal.com/wp-content/uploads/2022/11/Siemens_Tia_Portal_V11_License_Crack_27.pdf)[content/uploads/2022/11/Siemens\\_Tia\\_Portal\\_V11\\_License\\_Crack\\_27.pdf](https://armslengthlegal.com/wp-content/uploads/2022/11/Siemens_Tia_Portal_V11_License_Crack_27.pdf) [https://thecluelesscoffee.com/wp-content/uploads/2022/11/digital\\_anarch](https://thecluelesscoffee.com/wp-content/uploads/2022/11/digital_anarchy_beauty_box_video_serial_41.pdf) [y\\_beauty\\_box\\_video\\_serial\\_41.pdf](https://thecluelesscoffee.com/wp-content/uploads/2022/11/digital_anarchy_beauty_box_video_serial_41.pdf) [https://valentinesdaygiftguide.net/2022/11/26/lightwave-3d-8-5-download](https://valentinesdaygiftguide.net/2022/11/26/lightwave-3d-8-5-download-link/)[link/](https://valentinesdaygiftguide.net/2022/11/26/lightwave-3d-8-5-download-link/) [https://www.onlineusaclassified.com/advert/best-seo-company-in-noida](https://www.onlineusaclassified.com/advert/best-seo-company-in-noida-seo-services-agency-in-noida/)[seo-services-agency-in-noida/](https://www.onlineusaclassified.com/advert/best-seo-company-in-noida-seo-services-agency-in-noida/) <https://ninja-hub.com/activar-multisim-13-serial-numberl-2/> <https://jobpal.app/?p=449884>